# اختبار الارتباط في المدى الطويل بين متغيرات حساب الإنتاج وحساب الاستغلال لقطاع الزراعة  **20121974**

**Testing correlation in the long run between production account and exploitation account variables To the agriculture sector in Algeria (Co-integration approach and model error correction during the period from 1974 to 2012)**

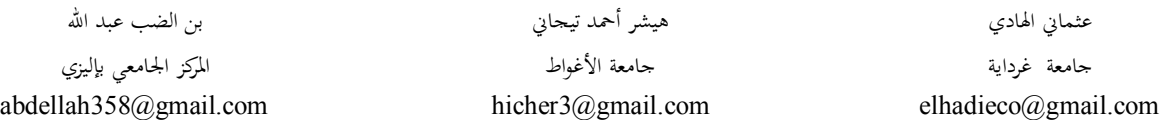

**ملخص:** نحاول في هذه البحث الكشف عن العلاقة في المدى الطويل بين متـَ غَيرِّ ات حساب الإنتاج وحساب الاستغلال لقطاع الزراعة في الجزائر؛ حيث تم اختيار متغيرات قطاع الزراعة لما له من أهمية في تحقيق الأمن الغذائي، وتنويع مصادر الدخل الوطني، وتم اعتماد Ĕج التكامل المشترك ونموذج تصحيح الخطأ على متغيرات الدراسة خلال الفترة الممتدة بين 1974–2012، وذلك من خلال إجراء الاختبارات الإحصائية الكيفية المعبر عنها بالأشكال البيانية ورسومات دالة الارتباط الذاتي واختبار معاملات دالة الارتباط الذاتي Pk واختبار Box-Ljung ، وأيضا نتائج الاختبارات الكمية الممثلة في اختبار DF ، اختبار ADF ، اختبار P-P ، اختبار KPSS ، اختبار التكامل المشترك، وأهم ما توصلت إليه الدراسة هناك علاقة تكامل مشترك بين متغيرات الدراسة في المدى الطويل.

**الكلمات المفتاح** : الإنتاج، الاستغلال، السلاسل الزمنية، التكامل المشترك، نموذج تصحيح الخطأ.

**Abstract:** This paper examines the existence of the relationship in the long run between production account and exploitation account variables To the agriculture sector in Algeria; was chosen as the agriculture sector variables because of its importance in achieving food security, diversifying sources of national income, We applied co-integration approach and model error correction on the variables the study during the period between 1974-2012, Through a qualitative statistical tests; Charts and graphics autocorrelation function, test function autocorrelation coefficients  $P_k$  and test Ljung-Box, and also the results of quantitative tests represented in the DF test, ADF test, PP test, test KPSS, Co-integration test, and the most important findings of the study, there is a cointégration relationship between the variables of the study in a long run.

**Keywords**: Production, Exploitation, Time Series, Co-Integration Approach, Model Error Correction.

### **I. مقدمة**

مع تطور الفكر الاقتصادي ظهر علم الاقتصاد القياسي الذي ساعد الباحثين في إيجاد تحاليل اقتصادية لمعظم العلاقات الاقتصادية، مما أدى إلى ازدياد استخدام المنهج الرياضي لنمذجة هذه العلاقات والتحكم في تغيرات مسبباēا، فاتجه الاقتصاديو ن لاستخدام طرق التحليل الإحصائي بمدف اختبار الفرضيات الخاصة بمذه العلاقات. تعددت هذه الطرق الحديثة المستعملة في تقدير معادلات نماذج الانحدار، وكانت طريقة التكامل المشترك التي ظهرت في منتصف الثمانينات هي الأكثر شيوعا واستعمالا لتقدير نماذج الانحدار، حيث **1** عمد هذا الأسلوب إلى استخدام المناهج الرياضية لصياغة النموذج في شكل نظام يبين السببية والتشكيلة في عناصر الموضوع الأصلي، وظهر هذا جليا في تطوير أسلوب التكامل المشترك بتطبيق نماذج تصحيح الخطأ، الذي حاولنا من خلاله معرفة اتجاه سلوك متغيرات الدراسة في المدى الطويل في ظل تغيرها في المدى القصير. ونستخدم لهذا الغرض مجموعة من الأساليب الإحصائية. - وعليه، يتكوَّن هذا البحث من العناصر الأساسية:

**-1** لمحة عن قطاع الزراعة في الجزائر؛ **-2** دراسة استقرارية السلاسل الزمنية لمتغيرات الدراسة**؛ -3** إزالة حالة عدم الاستقرار من السلاسل الزمنية**؛ -4** تطبيق منهجية التكامل المشترك ونموذج تصحيح الخطأ**؛ -5** التفسير الإحصائي والاقتصادي لنموذج تصحيح الخطأ**؛ -6** الخلاصة.

 من هذه العناصر نحاول الإجابة عن الإشكالية التالية: **هل يمكن أن يكون هناك تقارب اقتصادي بين متغيرات حساب الإنتاج وحساب الاستغلال لقطاع الزراعة الجزائري في المدى الطويل؟ .** 

## **II. لمحة عن قطاع الزراعة في الجزائر:**

إن الأمن الغذائي أصبح هاجس يؤرق سياسة كل دولة في العالم، فأصبحت الحكومات تبحث عن خطط تنموية تطبقها على قطاعها الفلاحي لتطويره والرفع من مستويات نموه، فكانت الانطلاقة من وضع مفاهيم للتنمية الزراعية وهذا بتتبع الآراء والأفكار البناء لهذا المحال الحيوُي، ْ تُـ نْـ بِطت من هذه الأفكار تعاريف للتنمية الزراعية، وتنوعت بتنوع الآراء واهتمت هذه المفاهيم بالمستوى الذي تقدمه التنمية الزراعية للاقتصاد ولأفراد المجتمع. بحثت الدول على الطرق التي تستطيع التحكم بما في التنمية الاقتصادية، حيث وضعت لها مؤشرات تحدد من مستواها التنموي وتقيم نتائجها على المستوى الاقتصادي، ثم تعمل هذه المؤشرات على وضع حلول ممكنة لمشاكل التنمية الاقتصادية أو الاجتماعية.

ظهرت التنمية الزراعية الحديثة في الجزائر غداة الاستقلال من خلال البرامج التنموية التي انتهجتها الحكومة لإنشاء اقتصاد وطني يعتمد على قطاعات حيوية منها قطاع الفلاحة، حيث مر تكوين هذا القطاع منذ الاستقلال 1962 إلى سنة 2010 بثلاث مراحل أساسية مختلفة وفي نفس الوقت مكملة لبعضها البعض.

بداية بالمرحلة الأولى التي انطلقت مع الاستقلال 1962 إلى غاية سنة 1989 وفيها وضعت الأسس والقواعد لبناء قطاع فلاحي يؤمن احتياجات المحتمع من الغذاء ومحاولة الاكتفاء الذاتي، تميزت هذه المرحلة بسياستين الأولى (1962–1978) سياسة التخطيط المركزي وفيها كانت الانطلاقة الأولى التي تعتبر فترة تجربة لما شابها من فوضى في التطبيق والاستغلال العشوائي للموارد التنموية ونتج عنها تذبذب نتائج القطاع الفلاحي رغم ظهور بعض الطفرات الايجابية، أما السياسة الثانية (1989-1979) طبقت فيها هيكلة القطاع الفلاحي نتيجة تراكم مشاكل الفترة السابقة وحدوث أزمة تدهور سعر البترول 1986 التي أظهرت ضعف السياسة الاقتصادية بانتهاجها سياسة أحادية القطاع (قطاع المحروقات) والذي سقط نتيجة هذه الأزمة، ثم وقوع أحداث أكتوبر 1988 التي عكست تدني المستوى المعيشي للسكان .

 المرحلة الثانية (1999-1990) والتي يمكن أن نسميها مرحلة العبور، وفيها تفكك الاقتصاد الوطني بسبب إعادة هيكلة كل قطاعاته وعقد اتفاقيات مع المؤسسات المالية العالمية التي فرضت سياستها على الدولة الجزائرية اتجاه تنمية اقتصادها، نتج عنها تحرر الأسعار التي سببت في ارتفاع أسعار العتاد الفلاحي من آلات وأسمدة كيميائية وبذور، أدى إلى عزوف الفلاحين عن خدمة الأرض بسبب غلاء أسعار الموارد الأولية لقطاع انعكس على ارتفاع أسعار المواد الغذائية، فحاولت الجزائر القضاء على هذا المشكل اتجهت إلى تغطية سوقها الداخلية باستيراد المواد الغذائية، ارتفعت بذلك سلة ديونها فازداد الوضع تأزما، وازداد الوضع سوءا تدهور الوضع الأمني الذي تسبب في هجرة المزارعين نحو المدينة تاركين مستثمراēم الفلاحية متوقفة عن الإنتاج.

المرحلة الثالثة (2010-2000) نعتبرها مرحلة انتعش فيها الاقتصاد الوطني، ارتفع فيها سعر المحروقات فزاد الناتج المحلي الخام وانخفضت الديون وتحسن الوضع الأمني، تميزت هذه الفترة بالمبالغ الضخمة المبرمجة كغلاف مالي للبرامج التنموية المطبقة، فبرمجت من خلالها مخططين تنمويين، الأول (2004-2000) اهتم بتنمية قطاع الفلاحة وجعله كعنصر أساسي في التنمية الاقتصادية ومن خلاله برمجت سياسة تنموية تمثلت في المخطط الوطني للتنمية الفلاحية الذي خصص لتطوير القطاع الزراعي ومعالجة مشاكله الاقتصادية

المتراكمة من سياسات المطبقة سابقا. أما الثاني (2010-2005) فبقي محافظا على اهتمامه لقطاع الفلاحة مع قطاعات البنية التحتية، قطاع السكن، قطاع المؤسسات الصغيرة والمتوسطة، قطاع النقل، ،... وهذا لفك العزلة عن قطاع الصناعة الذي احتكر الاقتصاد لفترة طويلة واثر سلبا على نمو الاقتصاد الوطني بسبب الصدمات الناتجة عن حدوث الأزمات الاقتصادية.

## **III. دراسة استقرارية السلاسل الزمنية لمتغيرات الدراسة:**

نهدف من دراسة السلاسل الزمنية لمتغيرات الدراسة إلى معرفة طبيعة التغيرات التي حدثت في الفترات الزمنية السابقة، والتي من **2** خلال تحليلها يتم التحكم في هذه التغيرات التي تطرأ على السلسلة الزمنية مستقبلا .

**-1-2 الدراسة الوصفية:** سنعتمد على متغيرات حساب الإنتاج وحساب الاستغلال **3** الممثلة في -: الإنتاج الخام PB ؛ - القيمة المضافة VA؛ - استهلاك الأصول الثابتة CFF؛ - الدخل الداخلي RI؛ - الضرائب غير المباشرة المرتبطة بالإنتاج ILP ؛- تعويض الأجراء RS؛ - الفائض الصافي للاستغلال ENE، بيانات هذه المتغيرات سنوية، ممتدة من سنة 1974 إلى سنة 2012 (39مشاهدة). - بـ َين َّ الملحق (1) أن قيم المتغيرات تميزت خلال فترة الدراسة بالتذبذب الذي يصبح عنيفا في بعض الحالات، إن هذا التذبذب يؤثر في تغير إشارة الميل العام للسلاسل الزمنية، مما ينعكس سلبا على استقرارية السلاسل الزمنية محل الدراسة، إلا أن الملاحظات البيانية لوحدها لا يمكن أن تؤكد استقرارية السلسلة من عدمها.

**-2-2 استقرارية السلاسل الزمنية:** تستقر السلسلة الزمنية إذا تذبذبت قيمها حول وسط حسابي ثابت، وتباين مستقل عن **4** الزمن . ولاختبار استقرارية السلسلة الزمنية نستخدم الاختبارات الكيفية والاختبارات الكمية المبينة في الخطوات التالية:

**-1-2-2 اختبار معنوية معاملات دالة الارتباط الذاتي للسلسلة الزمنية:** تستقر السلسلة الزمنية إذا كانت معاملات دالة *P<sup>k</sup>* ارتباط P<sup>k</sup> معنوية لا تختلف عن الصفر 0 إلى مجال الثقة : من أجل كل 0<k ، ويتحقق ذلك عندما تنتمي P<sup>k</sup>  $\overline{\phantom{a}}$  $\overline{\phantom{a}}$  $\overline{\phantom{a}}$  $\overline{\phantom{a}}$  $\mathbf{r}$  $\overline{\phantom{a}}$ L  $\mathbf{r}$  $\in$  0 ± *n t Pk* 2 0 ، حيث : 1.96 2 0.05 2 *t t* ؛ وn عدد المشاهدا ت 39 *n* ، فيكون مجال الثقة: ن نجلال الملحق (2) بحد حسب هذا الاختبار أن جميع المتغيرات لها معاملات في دالة الارتباط الذاتي + 1.96 من خلال الملحق (2) بحد حسب هذا الاختبار أن من القالي تختلف معنويا عن الصفر0 *Pk*، مما يعطينا فكرة مبدئية على عدم استقرار هذه السلاسل.

**-2-2-2 اختبار مشترك لمعنوية معاملات دالة الارتباط الذاتي Box-Ljung:** يستخدم اختبارLB للدراسة الكلية لمعنوية **5** لمعاملات دالة الارتباط الذاتي P<sup>k</sup> ، حيث توافق إحصائية LB المحسوبة القيمة الأخيرة للعمود Stat-Q في الملحق (2)، وتتبع إحصائية إحصائية $\chi^2$ ، تحت الفرضية :  $p_{_{km}}$  = 0 إذا كانت  $Q_c$  <  $Q_c$ ، وهذا يدل على استقرار السلسلة الزمنية، وحسب  $\rm{LB}$ النتائج لدينا *Q Q c t* لجميع المتغيرات، وهذا يؤكد وجود مشكلة الارتباط الذاتي للأخطاء في السلاسل مما يسبب عدم استقرارها. **-2 -3 اختبارات جذر الوحدة:** ēدف اختبارات جذر الوحدة إلى فحص خواص السلاسل الزمنية محل الدراسة، والتأكد من مدى سكونما، وتحديد رتبة تكامل كل متغيرة على حده.<sup>6</sup> وهي لا تسمح فقط بالكشف عن وجود صفة عدم الاستقرار، ولكن تحدد كذلك نوع عدم الاستقرارية، وبالتالي هي تحدد أحسن طريقة لإرجاع السلسلة مستقرة. **7**

**-1-3-2 اختبار ديكي- فولر (DF (Fuller-Dickey) 1979(:** يسمح **(DF (**بتوضيح صفة الاستقرار أو عدم الاستقرار لسلسلة زمنية، إذا افترضنا أن نموذج السلسلة الزمنية صيغته من الشكل: ,AR(1):  $Y_t = \phi Y_{t-1} + \varepsilon$  بين ِّ لنا نتائج اختبار (DF) قبول الفرضية (0H(: التي تنص على وجود جذر الوحدة في السلاسل الزمنية، أي أن جميع السلاسل الزمنية غير مستقرة عند مستوى المعنوية %5 عدى سلسلة المتغيرة ENESt فهي غير مستقرة عند مستوى المعنوية 1%. غير أن اختبار ديكي– فولر (DF) لا يصبح ملائما إذا و جدت مشكلة الارتباط الذاتي للأخطاء، لذا نلجأ لاستخدام اختبار ديكي-فولر الموسع (ADF(. **8**

**-2-3-2 اختبار ديكي-فولر الموسع (ADF (Augmenté-Fuller-Dickey) 1981(:** يستحسن تطبيق اختبار ديكي–فولر الموسع لأنه يستخدم في نماذجه الفروق ذات الفجوات الزمنية للتخلص من مشكلة الارتباط الذاتي للأخطاء<sup>0</sup> ، فيكون القرار <sup>0</sup> حسب نتائج اختبار (ADF (قبول الفرضية *H* : التي تنص على وجود جذر الوحدة في السلاسل الزمنية، أي أن جميع السلاسل الزمنية غير مستقرة عند مستوى المعنوية 5%. تتأكد نتائج عدم الاستقرار هذه مع تطبيق أيضا اختبار فيليبس- بيرون (P-P) واختبار .KPSS

**نتيجة**: من خلال تطبيق أدوات الاختبار الإحصائية الكيفية والكمية: اختبار معاملات دالة ارتباط Pk، اختبار Box-Ljung، اختبار DF، اختبار ADF، اختبار P-P، اختبار KPSS، تم رفض فرضية استقرار السلاسل الزمنية: - PBSt- CIS<sup>t</sup> -VAS<sup>t</sup> - .  $ENES_t - RIS_t - ILPS_t - RSS_t - CFFS_t$ 

**IV. إزالة حالة عدم الاستقرار من السلاسل الزمنية:** 

توصلت نتائج الاختبارات السابقة إلى عدم استقرار السلاسل الزمنية، وأحسن طريقة عملية لإزالة حالة عدم الاستقرار هي إجراء الفروقات من الدرجة الأولى أو من الدرجة الثانية حسب نتائج الاختبارات الإحصائية وتصبح السلاسل الزمنية الجديدة من الشكل . حيث:  $\rm D(Y_{t})=Y_{t}-Y_{t}-Y_{t-1}$ ، ونعيد إجراء الاختبارات الإحصائية السابقة.

**-1-3الاختبارات الكيفية:** من الأشكال البيانية المبينة في الملحق (3) جميع السلاسل الزمنية المشتقة من الفروقات للدرجة الأولى للسلاسل الأصلية بياناتها توازي محور الفواصل مما يدل على غياب مركبة الاتجاه العام ، أي أنها تتسم مبدئيا بالاستقرار، وقيمها تتبع  $D(ENES_t) \cdot D(CFFS_t)$  التوزيع الطبيعي عدى السلسلتان

**-2-3اختبار Pk:** من خلال اختبار معاملات دالة الارتباط الذاتي للسلاسل الزمنية الجديدة وجدنا أن جميع المتغيرات معاملات دالة ارتباطها الذاتي لا تختلف معنويا عن الصفر، مما يوحي لنا باستقرار هذه السلاسل.

**-3-3 اختبار Box-Ljung:** من نتائج هذا الاختبار وجدنا أن جميع السلاسل الزمنية خالية تماما من مشكلة الارتباط الذاتي للأخطاء، مما يجعل السلاسل الزمنية مستقرة.

**-4-3 الاختبارات الكمية:** أكدت نتائج اختبارات DF، ADF، P-P، KPSS خلو السلاسل الجديدة من الجذر الوحدوي، أي أن هذه السلاسل مستقرة.

**نتيجة**: من خلال تطبيق أدوات الاختبار الإحصائية: الاختبارات الكيفية الممثلة في اختبار معاملات دالة ارتباط P<sup>k</sup> واختبار -Ljung Box، والاختبارات الكمية الممثلة في اختبار DF، اختبار ADF، اختبار P-P، اختبار KPSS، تم قبول فرضية استقرار السلاسل D(PBS - :الجديدة الزمنية . D(ENESt)- D(RISt)- D(ILPSt)- D(RSSt) - D(CFFSt)- D(VASt)- D(CISt)- <sup>t</sup>)

أثبتت لنا اختبارات الاستقرارية المطبقة سابقا، أن متغيرات الدراسة غير مستقرة في مستواها الأولي (0)I، لكنها مستقرة عند إجراء الفروقات من الدرجة الأولى عليها، مما يعني إمكانية تكاملها تكاملا مشتركا، وللتأكد من هذا نجري اختبارات التكامل المشترك بينها.

## **V. منهجية التكامل المشترك ونموذج تصحيح الخطأ:**

يعتبر كلا من (Newbold Paul-Granger Clive (أول من مهدا لوضع أسس اختبار التكامل المشترك -Co( (intégration سنة 1974 لحل مشكل الانحدار الزائف في حالة السلاسل غير المستقرة، وقد اعتمدا على مقاربة منهجية Box **10** Jenkin، إلا أن فكرēما جعلت السلاسل الزمنية المدروسة تفقد معلومات في المدى الطويل.

في أواسط الثمانينات بدأت الآراء تتمحور لحل هذا المشكل، فظهرت تقنية التكامل المشترك في أعمال جرانجر (Granger (سنة ،1983 ثم طورها انجل-جرانجر (Granger-Engele (سنة ،1987 وأعتبره العديد من الاقتصاديين كمفهوم جديد لقياس المتغيرات **11** الاقتصادية، وله أهمية كبرى في مجال القياس الاقتصادي وتحليل السلاسل الزمنية.

اعتمدت دراسات (Granger- Engele (على سلسلتين زمنيتين فقط مما كان عائقا أمام الدراسات متعددة المتغيرات، واعتبر هذا عجزاً في الطريقة، فاقترح كل من (Johansen) و(Stck-Watson) سنة 1988 أسلوبا جديدا يعتمد على مقدرات المعقولية ، ثم قام (Johansen (بإعطاء فكرة **<sup>12</sup>** العظمى، وفي سنة 1990 تم تطوير هذه المنهجية في دراسات (Juselius-Johansen( **13** أوضح عن هذه التقنية الجديدة سنة 1991 .

**-1-4 تعريف التكامل المشترك:** هو البحث عن وجود علاقة توازنية بين السلاسل الزمنية في الأجل الطويل، على الرغم من وجود اختلال في الزمن القصير. <sup>14</sup> فهو ينظر إلى هذه العلاقات التوازنية حتى وإن احتوت كل سلسلة زمنية على اتجاه عام عشوائي (عدم **15** الاستقرار)، لأنهفي المدى الطويل ستتحرك هذه السلاسل في تقارب عبر الزمن ويكون الفرق بينهم ساكناً .

لذا يمكن القول أن فكرة التكامل المشترك تحاكي وجود توازن في المدى الطويل يؤول إليه النظام الاقتصادي، ويكمن السبب الرئيسي لعدم **16** وجود التوازن في المدى القصير في ضعف مقدرة الوكلاء الاقتصاديين على التكي ّف مع المعلومات آنيا.

**-2-4 شروط تطبيق التكامل المشترك:** نقول أن السلسلتين **y<sup>t</sup>** و **x<sup>t</sup>** متكاملتين إذا تحقق الشرطان التاليان:

**-** إذا خضعتا إلى اتجاه عشوائي له نفس رتبة الفرق " d" .

**-** التوفيق الخطي لهاتين السلسلتين يسمح بالحصول على سلسلة ذات رتبة تكامل أقل من رتبة تكامل السلسلتين

**-3-4 بعض اختبارات التكامل المشترك :** -اختبار Bhargava-Sargan) 1983(-اختبار التكامل المشترك بطريقة انجل- غرانجر E-G: 1987) Engle-Granger(-E-G) - اختبار التكامل المشترك بطريقة جوهانسن-جسليس J-:1990) Johansen-Juseliu  $\overline{J}$ 

**-4-4 نتائج تطبيق اختبارات التكامل المشترك على متغيرات الدراسة:** في هذه المرحلة نستخدم اختبارات التكامل المشترك على متغيرات الدراسة الثمانية: ENESt ؛ RISt ؛ ILPSt ؛ RSSt (CFFSt ؛ VASt ؛ CISt ؛ البحث عن علاقة تفسر سلوكها في المدى القصير والمدى الطويل .

-**اختبار CRDW:** إمكانية وجود علاقة تكامل مشترك بين متغيرات الدراسة في كل نموذج من نماذج معادلة الانحدار طويلة المدى لكل متغيرة.

**-اختبار انجل- غرانجر (G-E (Granger-Engle :** نتائج الاختبار (ADF (واختبار (P-P (على بواقي انحدار كل متغيرة، تبين استقرار بواقي كل معادلة في مستواها الأصلي (0)I عند مستوى المعنوية %5 ، أي أن كل معادلة متغيرها التابع له علاقة تكامل مشترك مع المتغيرات المستقلة لها حسب اختبار انجل غرانجر.

-**اختبار جوهانسن-جسليس (J-J (Juselius-Johansen :** يشترط هذا الاختبار تماثل درجة استقرار المتغيرات المدروسة، وحيث وجدنا سابقا أن جميع المتغيرات استقرت في المستوى الأول (1)I، فحسب الملحق (4)، يوجد خمس متجهات للتكامل المشترك بين متغيرات الدراسة عند مستوى معنوية 5% في اختبار الأثر  $\lambda_{\rm trace}$  . ومن اختبار القيمة الذاتية العظمى  $\lambda_{\rm max}$  يوجد أربع متجهات للتكامل المشترك بين متغيرات الدراسة عند مستوى معنية 5%، يبينه الملحق(5). **القرار النهائي:** من اختبار جوهانسن-جسليس (J-J (للتكامل المشترك وجدنا أربع متجهات للتكامل المشترك بين متغيرات محل الدراسة عند مستوى معنوية 5%، يدل هذا على وجود علاقة طويلة الأجل بين هذه المتغيرات، أي أنّها لا تتباعد عن بعضها البعض في الأجل الطويل .

**-5-4 نماذج تصحيح الخطأ(VECM (Model Correction Error Vector:** تتجه المتغيرات الاقتصادية المتصفة بالتكامل المشترك في المدى الطويل نحو الاستقرار أو ما يسمى بوضع التوازن، وبسبب بعض التغيرات الطارئة ينحرف وضع المتغيرات مؤقتا عن مساره،و لهذا يستخدم نموذج تصحيح الخطأ من أجل التوفيق بين السلوكين طويل وقصير الأجل للعلاقات الاقتصادية. يعبر نموذج تصحيح الخطأ عن مسار تعديلي يسمح بإدخال التغيرات الناتجة في المدى القصير في علاقة المدى الطويل. يكتب نموذج تصحيح **<sup>17</sup>** الخطأ VECM في شكل VAR لمتغيرات الدراسة، وبما أن عدد المتغيرات المدروسة ثمانية (8)، سينتج ثماني نماذج إحصائية.

**-6-4 تقدير واختبار صلاحية نماذج تصحيح الخطأ –VECM:-** حسب الملحق (6) لدينا –

**-4 -1-6 النموذج الأول: معادلة الإنتاج الخام PBS<sup>t</sup>** 

- **تقييم النموذج:** 

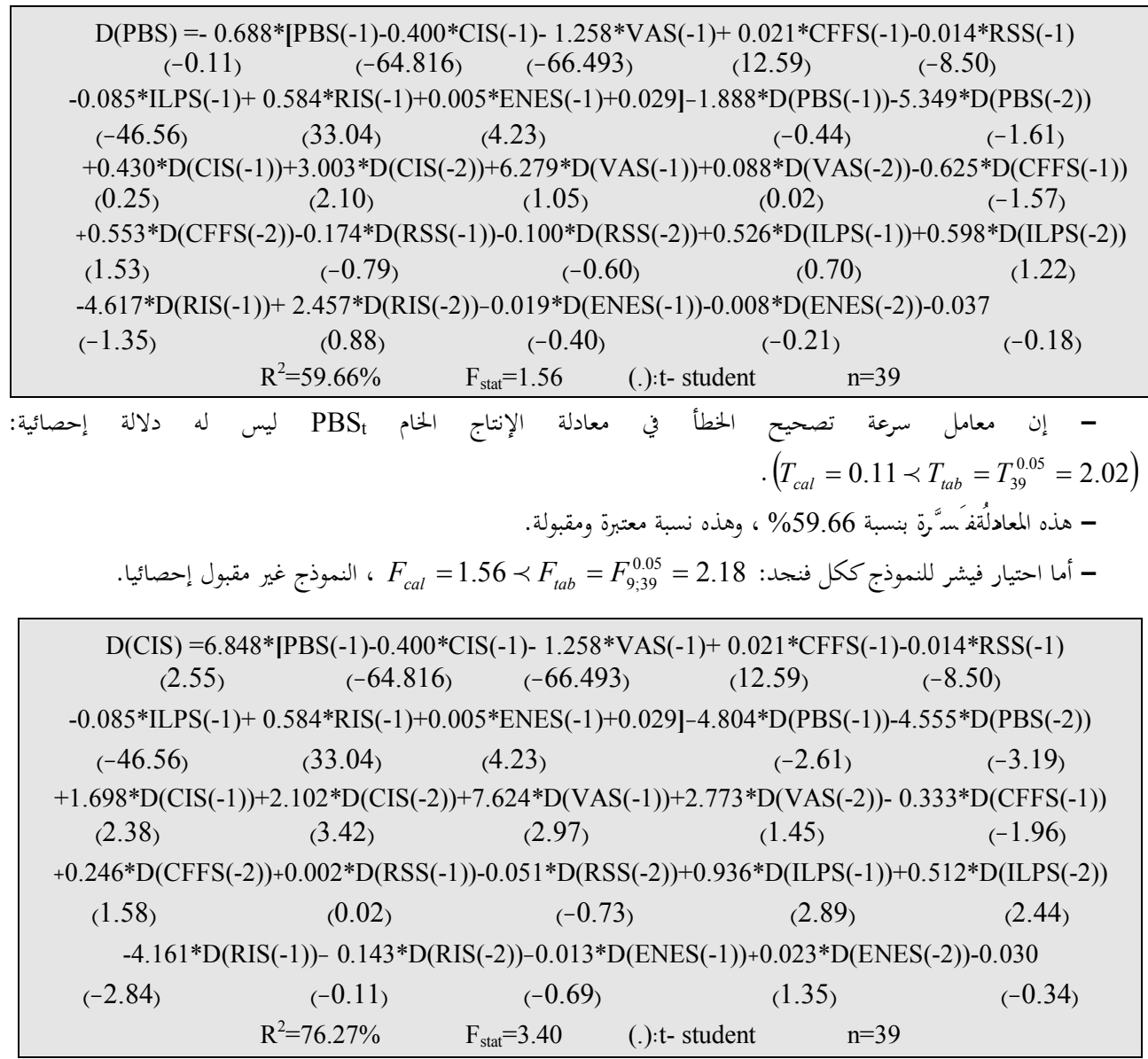

**-2-6-4 النموذج الثاني: معادلة استهلاك الوسيط CIS<sup>t</sup>**  -**تقييم النموذج: -** إن معامل سرعة تصحيح الخطأ في معادلة استهلاك الوسيط CIS<sup>t</sup> له دلالة إحصائية:  $\cdot (T_{cal} = 2.55 \succ T_{tab} = T_{39}^{0.05} = 2.02)$ **-** هذه المعادلة م ُ فَسَّرة بنسبة %76.27 ، وهذه نسبة مرتفعة نسبيا. - أما احتيار فيشر للنموذج ككل فنحد: 2.18  $F_{\rm{cal}}=F_{9;39}^{0.05}=2.18$  ، النموذج مقبول إحصائيا  $-$ **-3-6-4 النموذج الثالث: معادلة القيمة المضافة VAS<sup>t</sup>**  -**تقييم النموذج: -**إن معامل سرعة تصحيح الخطأ في معادلة القيمة المضافة VAS<sup>t</sup> ليس له دلالة إحصائية:  $\left\langle T_{cal}\right] = 0.43 \prec T_{lab} = T_{39}^{0.05} = 2.02$ **-** هذه المعادلة م ُ فَسَّرة بنسبة %54.73 ، وهذه النسبة معقولة نسبيا لكوĔا تجاوزت النصف. - أما احتيار فيشر للنموذج ككل فنجد: 2.18  $F_{\rm{cal}}=1.28$   $+$  7.38  $F_{\rm{cal}}=1.28$  ، النموذج غير مقبول إحصائيا  $-$ **-4-6-4 النموذج الرابع: معادلة استهلاك الأصول الثابتة CFFS<sup>t</sup>**  D(VAS) =-4.108\*[PBS(-1)-0.400\*CIS(-1)- 1.258\*VAS(-1)+ 0.021\*CFFS(-1)-0.014\*RSS(-1)  $(-0.43)$   $(-64.816)$   $(-66.493)$   $(12.59)$   $(-8.50)$ -0.085\*ILPS(-1)+ 0.584\*RIS(-1)+0.005\*ENES(-1)+0.029]-0.468\*D(PBS(-1))-5.568\*D(PBS(-2))  $(-46.56)$  (33.04) (4.23)  $(-0.07)$  (-1.11) -0.236\*D(CIS(-1))+3.501\*D(CIS(-2))+5.717\*D(VAS(-1)) -1.747\*D(VAS(-2))- 0.750\*D(CFFS(-1))  $(0.09)$   $(1.62)$   $(8.99)$   $(-0.26)$   $(-1.25)$ +0.842\*D(CFFS(-2)) -0.268\*D(RSS(-1))- 0.095\*D(RSS(-2))+0.421\*D(ILPS(-1))+0.655\*D(ILPS(-2)) (1.54)  $(-0.81)$   $(-0.38)$   $(0.95)$   $(0.37)$ -4.960\*D(RIS(-1))+ 4.030\*D(RIS(-2))-0.010\*D(ENES(-1))-0.023\*D(ENES(-2))-0.047  $(0.89)$   $(-0.96)$   $(-0.15)$   $(-0.37)$   $(-0.15)$  $R^2$  $F_{\text{stat}}=1.28$  (.):t- student n=39 D(CFFS) =-0.065\***[**PBS(-1)-0.400\*CIS(-1)- 1.258\*VAS(-1)+ 0.021\*CFFS(-1)-0.014\*RSS(-1)  $(-0.005)$   $(-64.816)$   $(-66.493)$   $(12.59)$   $(-8.50)$ -0.085\*ILPS(-1)+ 0.584\*RIS(-1)+0.005\*ENES(-1)+0.029**]**+0.278\*D(PBS(-1))-4.609\*D(PBS(-2))  $(-46.56)$  (33.04) (4.23) (0.03) (-0.72) +0.203\*D(CIS(-1))+2.010\*D(CIS(-2))+-0.612\*D(VAS(-1))+3.954\*D(VAS(-2))- 0.406\*D(CFFS(-1))  $(0.06)$   $(0.72)$   $(-0.05)$   $(0.46)$   $(-0.531)$ 

-0.457\*D(CFFS(-2))-0.272\*D(RSS(-1))- 0.413\*D(RSS(-2))-0.101\*D(ILPS(-1))+0.613\*D(ILPS(-2))  $(-0.65)$   $(-0.64)$   $(-1.29)$   $(-0.06)$   $(0.65)$ +0.383\*D(RIS(-1))- 0.931\*D(RIS(-2))-0.107\*D(ENES(-1))-0.076\*D(ENES(-2))-0.403  $(0.05)$   $(-0.17)$   $(-1.18)$   $(-0.95)$   $(-1.00)$  $R^2$  $F_{\text{stat}} = 0.59$  (.):t- student n=39

-**تقييم النموذج: -**إن معامل سرعة تصحيح الخطأ في معادلة تغير استهلاك الأصول الثابتة CFFS<sup>t</sup> ليس له دلالة إحصائية: 0.00 2.02 0.05 . *Tcal TtabT*<sup>39</sup> **-**0.05أما اختبار فيشر للنموذج ككل فنجد: 2.18 **-**0.59هذه المعادلة م ُ فَسَّرة بنسبة %35.98 ، وهذه النسبة منخفضة نسبيا. .إحصائيا مقبول غير النموذج فيكون ، *Fcal Ftab F*9;39 **-5-6-4 النموذج الخامس: معادلة تعويضات الأجراء RSS<sup>t</sup>**  -**تقييم النموذج: -**إن معامل سرعة تصحيح الخطأ في معادلة تغير استهلاك الأصول الثابتة RSS<sup>t</sup> ليس له دلالة إحصائية: 0.26 2.02 0.05 . *Tcal TtabT*<sup>39</sup> **-**هذه المعادلة م ُ فَسَّرة بنسبة %39.20 ، هذه النسبة منخفضة نسبيا، أي أن هناك عوامل أخرى تدخل في تفسير تغير .D(RSSt) **-**0.05أما اختبار فيشر للنموذج ككل فنجد: 2.18 0.68 .إحصائيا مقبول غير النموذج فيكون ، *Fcal Ftab F*9;39 **-6-6-4 النموذج السادس: معادلة الضرائب غير المباشرة المتعلقة بالإنتاج ILPS<sup>t</sup> :النموذج تقييم**-D(RSS) =+2.442\***[**PBS(-1)-0.400\*CIS(-1)- 1.258\*VAS(-1)+ 0.021\*CFFS(-1)-0.014\*RSS(-1) (-0.005) (-64.816) (-66.493) (12.59) (-8.50) -0.085\*ILPS(-1)+ 0.584\*RIS(-1)+0.005\*ENES(-1)+0.029**]**-0.883\*D(PBS(-1))+1.059\*D(PBS(-2)) (-46.56) (33.04) (4.23) (-0.13) (0.21) +0.731\*D(CIS(-1))-0.027\*D(CIS(-2))-4.455\*D(VAS(-1))+1.508\*D(VAS(-2))+0.657\*D(CFFS(-1)) (0.29) (-0.01) ( -0.49) (0.22) (1.10) -0.207\*D(CFFS(-2))+0.257\*D(RSS(-1))-0.111\*D(RSS(-2))+0.477\*D(ILPS(-1))+0.250\*D(ILPS(-2)) (-0.38) (0.78) (-0.44) (0.42) (0.34) +4.074\*D(RIS(-1))-2.106\*D(RIS(-2))+0.024\*D(ENES(-1))-0.036\*D(ENES(-2))-0.078 (0.79) (-0.50) (0.34) (0.59) (-0.25) R 2 =39.20% Fstat=0.68 (.):t- student n=39 D(ILPS) =- 5.329\***[**PBS(-1)-0.400\*CIS(-1)- 1.258\*VAS(-1)+ 0.021\*CFFS(-1)-0.014\*RSS(-1) (-1.83) (-64.816) (-66.493) (12.59) (-8.50) -0.085\*ILPS(-1)+ 0.584\*RIS(-1)+0.005\*ENES(-1)+0.029**]**+2.135\*D(PBS(-1))+1.920\*D(PBS(-2)) (-46.56) (33.04) (4.23) (1.07) (1.23) -0.795\*D(CIS(-1))-0.566\*D(CIS(-2))-4.126\*D(VAS(-1))-3.321\*D(VAS(-2))+0.124\*D(CFFS(-1)) (-1.02) (-0.84) (-1.48) (-1.60) (1.67) +0.022\*D(CFFS(-2))-0.225\*D(RSS(-1))-0.040\*D(RSS(-2))-0.436\*D(ILPS(-1))-0.363\*D(ILPS(-2)) (0.13) (-2.21) ( -0.52) (-1.24) (-1.59) +2.521\*D(RIS(-1))+1.863\*D(RIS(-2))-0.024\*D(ENES(-1))-0.011\*D(ENES(-2))+0.136 (1.58) (1.43) (-1.11) (-0.58) (1.40)

 $F_{stat} = 0.63$  (.):t- student n=39

 $R^2$ 

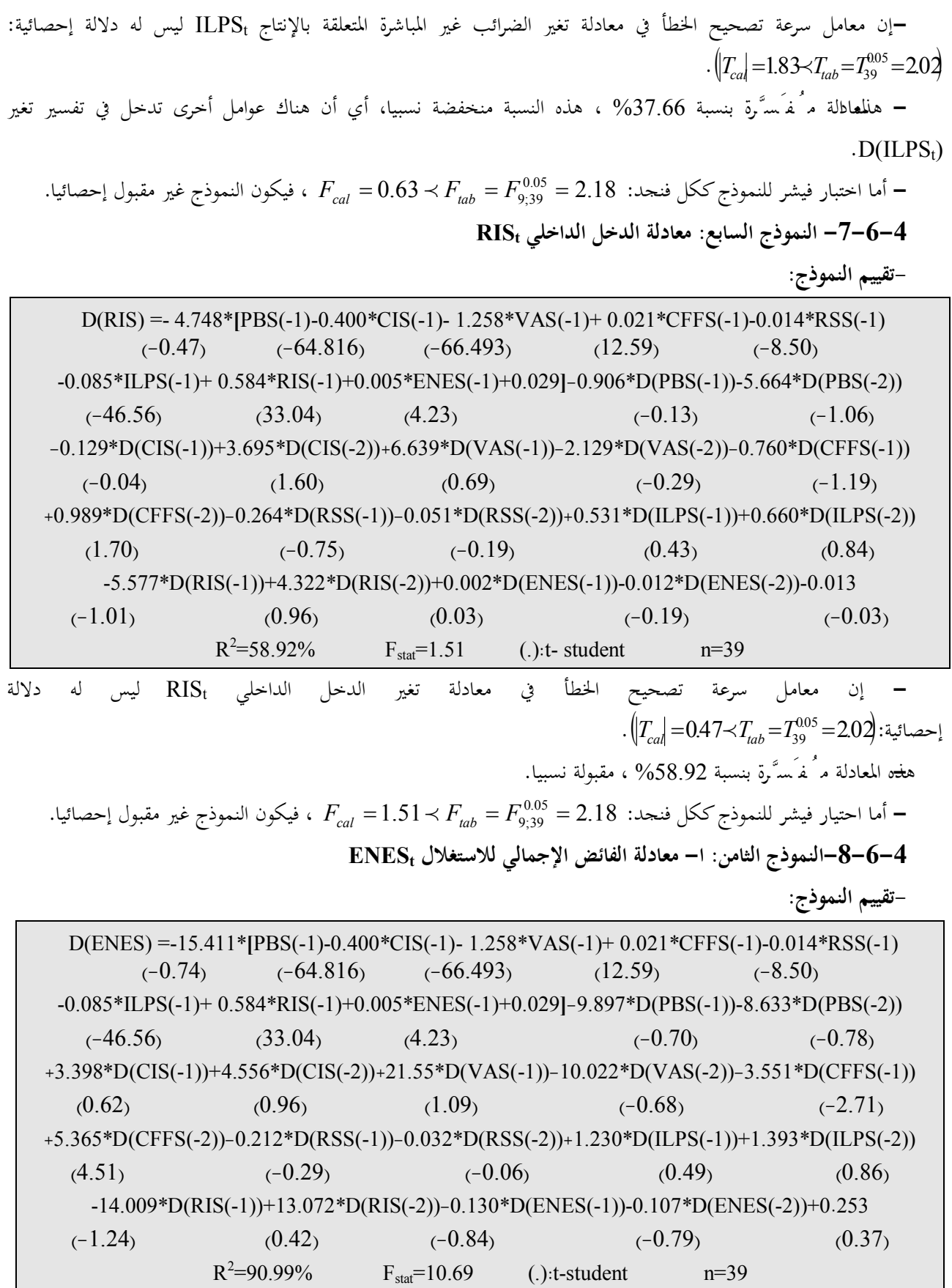

**-**إن معامل سرعة تصحيح الخطأ في معادلة تغير الفائض الإجمالي للاستغلال ENES<sup>t</sup> ليس له دلالة إحصائية:  $\left\langle T_{cal}\right| = 0.74 \prec T_{lab} = T_{39}^{0.05} = 2.02$ ه<del>فه</del> المعادلة م ُ فَمَّ رَّة بنسبة 90.99% ، نسبة مرتفعة جدا .<br>—أما اختبار فيشر للنموذج ككل فنجد: 2.18 = F<sub>9;39</sub> / F<sub>cal</sub> = 10.69 × *F<sub>cal</sub>* ، فيكون النموذج مقبول إحصائيا.

## **VI. الخلاصة**

من خلال نتائج الاختبارات الإحصائية الكُيفةِ بَّر ُ عنها بالأشكال البيانية ورسومات دالة الارتباط الذاتي واختبار معاملات دالة الارتباط الذاتي P<sub>k</sub> واختبار Ljung-Box ، وأيضا نتائج الاختبارات الكمية الممثلة في اختبار DF ، اختبار ADF ، اختبار -P - RISt - ILPSt - RSSt - CFFSt - VASt -CISt -PBSt :أ اختبار KPSS ، الختبار ، KPSS اختبار ، بالمطبقة على متغيرات الدراسة الثمانية ، P توصلنا إلى : ENESt،

**-1-5** رفض فرضية استقرار السلاسل الزمنية، أي أن جميع السلاسل الزمنية محل الدراسة غير مستقرة في مستواه الأصلي(0)I ؛

**-2-5** قبول فرضية الاستقرار للسلاسل الزمنية المشتقة من إجراء الفروقات من الدرجة الأولى على السلاسل الزمنية الأصلية، ،  $D(RIS_t)$ ،  $D(ILPS_t)$  ،  $D(RSS_t)$  ،  $D(CFFS_t)$  ،  $D(VAS_t)$  ،  $D(CIS_t)$ ،  $D(PBS_t)$ ،  $\therefore$  ونتجت سلاسل جديدة هي: ،  $\cdot$  D(ENES<sub>t</sub>)

**-3-5** من نتائج اختبار انجل- غرانجر (G-E (Granger-Engle للتكامل المشترك وجدنا علاقة تكامل مشترك بين متغيرات الدراسة؛

**-4-5** من اختبار جوهانسن-جسليس (J-J (Juselius-Johansen للتكامل المشترك وجدنا أربع متجهات للتكامل المشترك بين متغيرات الدراسة عند مستوى معنوية 5%، يدل هذا على وجود علاقة طويلة الأجل بين سلاسل متغيرات حساب الإنتاج وحساب الاستغلال لقطاع الزراعة في الجزائر، أي أنّها لا تتباعد عن بعضها البعض في الأجل الطويل؛

### **VII. الملاحق-:**

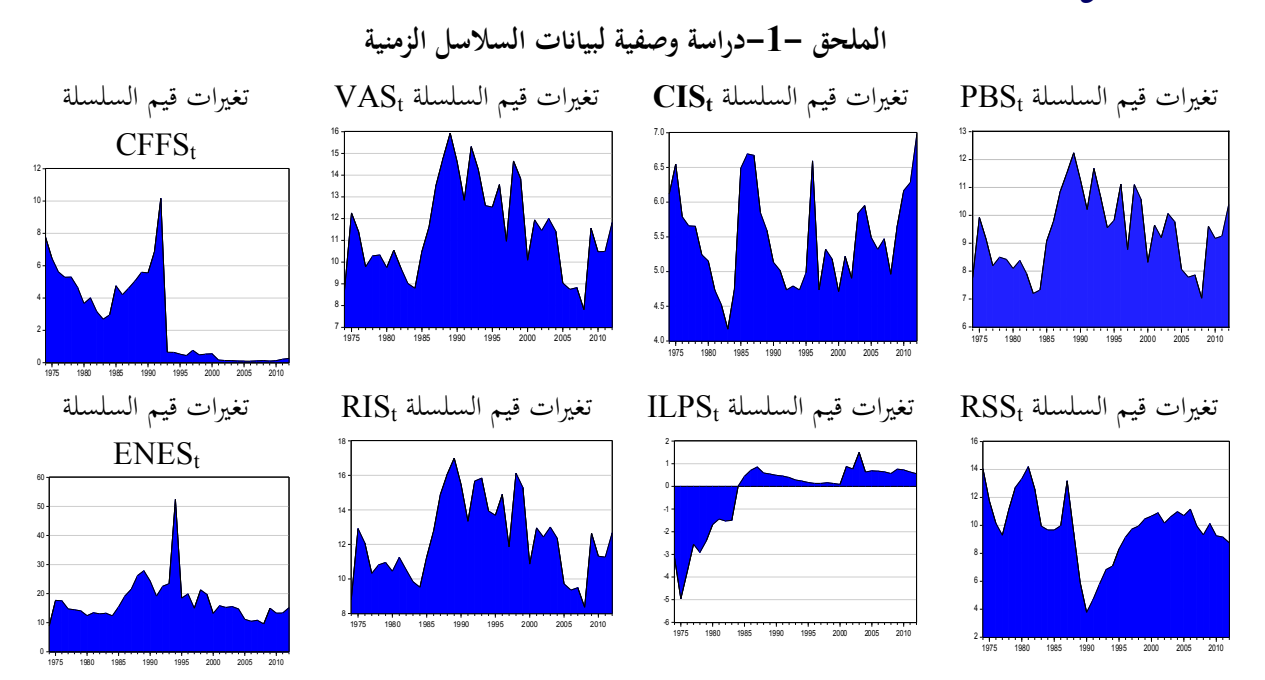

مخرجات البرنامج EViews

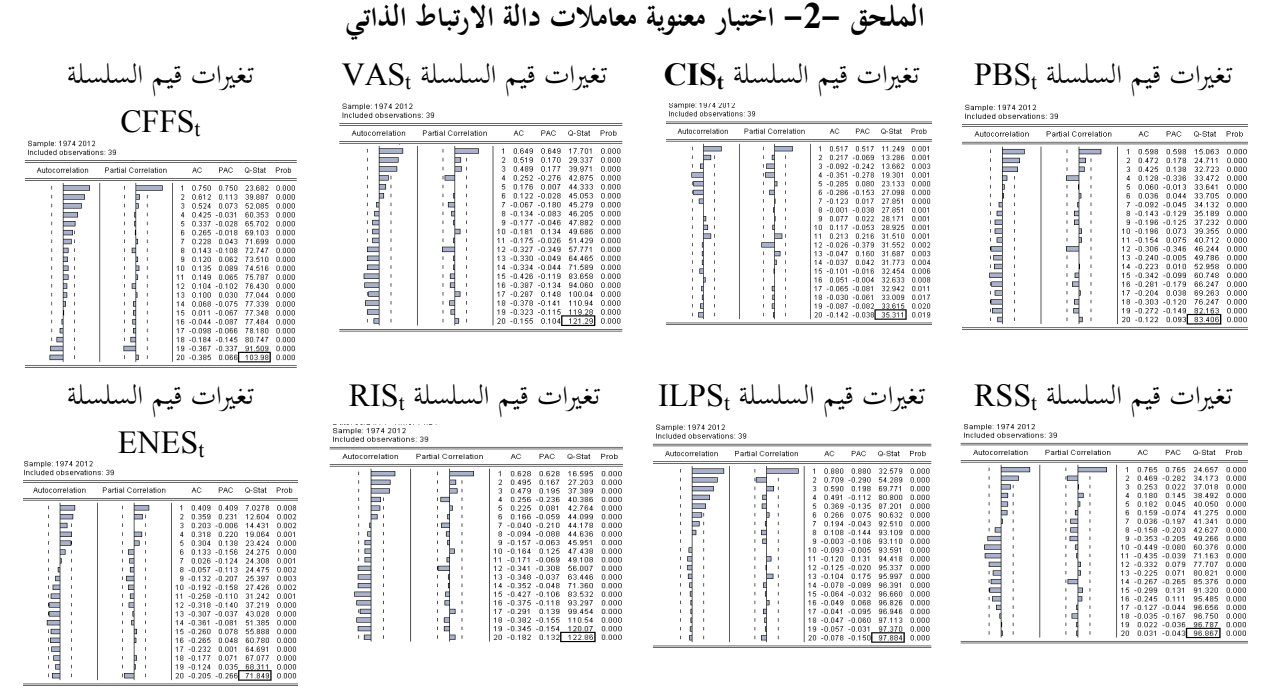

مخرجات البرنامج EViews

**الملحق -3- دراسة وصفية لبيانات السلاسل الزمنية المشتقة من السلاسل الأصلية** 

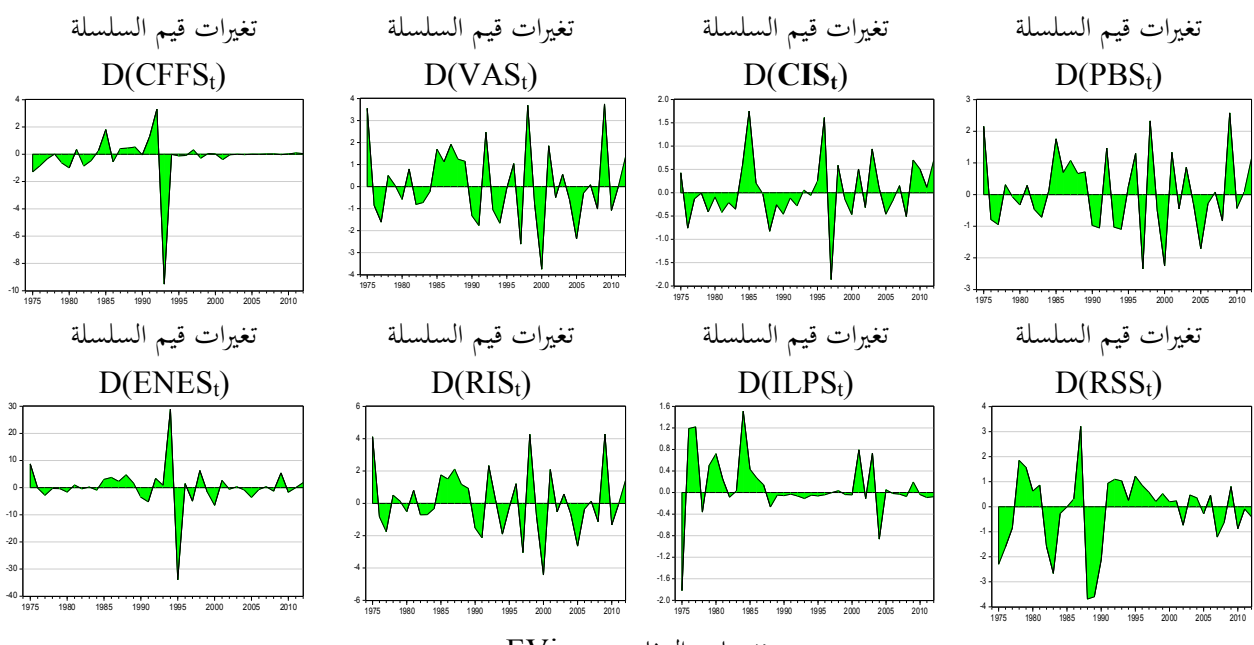

مخرجات البرنامج EViews

Eigenvalue

0.976957

0.922124

0.840250

0.740323

0.509785

0.354941

0.231419

0.007986

# max **الملحق -5- نتائج اختبار القيمة الذاتية العظمى** Trace **الملحق -4- نتائج اختبار الأثر**

Unrestricted Cointegration Rank Test (Maximum Eigenvalue)

 $0.05$ 

Critical Value

159.5297

125.6154

95.75366

69.81889

47.85613

29.79707

15.49471

3.841466

Prob.\*\*

 $0.0000$ 

 $0.0000$ 

 $0.0000$ 

 $0.0000$ 

0.0234

0.1428

0.2993

0.5911

Trace

Statistic

393.4089

257.6754

165.7806

99.75134

51.21193

25.54710

9.764195

0.288664

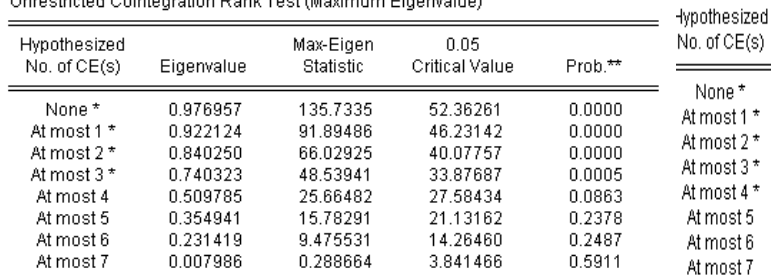

Max-eigenvalue test indicates 4 cointegrating eqn(s) at the 0.05 level

\* denotes rejection of the hypothesis at the 0.05 level<br>\*\*MacKinnon-Haug-Michelis (1999) p-values

\_\_\_\_\_\_\_\_\_\_\_\_\_\_\_\_\_\_\_\_\_\_\_\_\_\_\_\_\_\_\_\_\_\_\_\_\_\_\_\_\_\_\_\_\_\_\_\_\_\_\_\_\_\_\_\_\_\_\_\_\_\_\_\_\_

race test indicates 5 cointegrating eqn(s) at the 0.05 level denotes rejection of the hypothesis at the 0.05 level MacKinnon-Haug-Michelis (1999) p-values

مخرجات البرنامج EViews

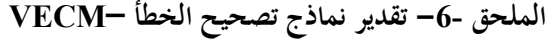

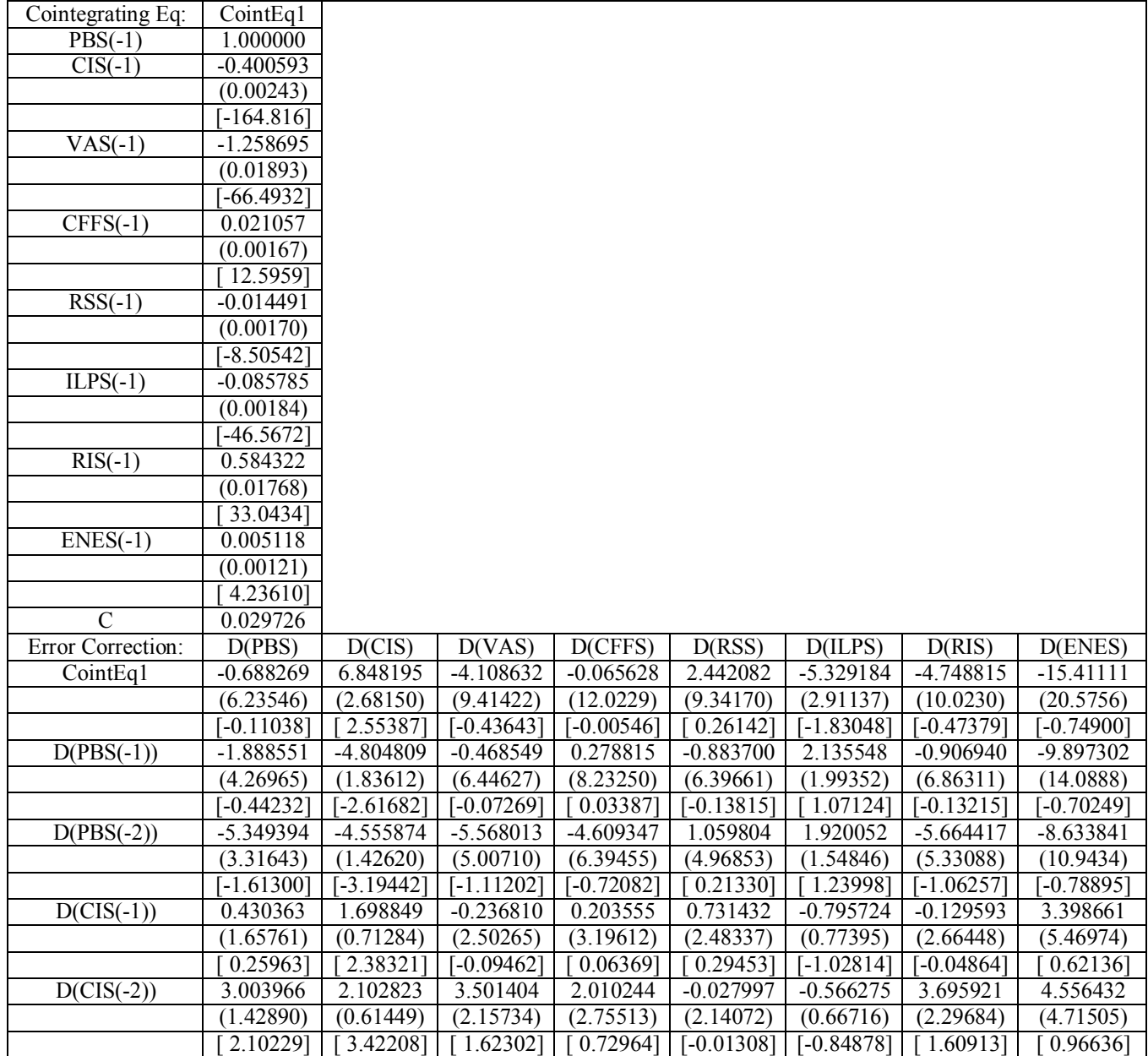

| $D(VAS(-1))$                               | $\overline{6.279447}$   | 7.624116                | 5.717751                | $-0.612440$  | $-4.455482$             | $-4.126072$  | 6.639763                | 21.55063     |
|--------------------------------------------|-------------------------|-------------------------|-------------------------|--------------|-------------------------|--------------|-------------------------|--------------|
|                                            | (5.95528)               | (2.56101)               | (8.99121)               | (11.4826)    | (8.92194)               | (2.78055)    | (9.57261)               | (19.6510)    |
|                                            | 1.05443]                | 2.97699]                | $0.63593$ ]             | $[-0.05334]$ | $-0.49938$              | $[-1.48391]$ | 0.69362]                | 1.09667]     |
| $D(VAS(-2))$                               | 0.088692                | 2.773121                | $-1.747205$             | 3.954491     | 1.508563                | $-3.321635$  | $-2.129938$             | $-10.02221$  |
|                                            | (4.43039)               | (1.90525)               | (6.68896)               | (8.54244)    | (6.63743)               | (2.06857)    | (7.12149)               | (14.6193)    |
|                                            | 0.02002                 | 1.45552                 | $-0.26121$              | 0.46292      | 0.22728                 | $[-1.60576]$ | $-0.29909$              | $-0.68555$   |
| $D(CFFS(-1))$                              | $-0.625337$             | $-0.333925$             | $-0.750688$             | $-0.406249$  | 0.657700                | 0.124076     | $-0.760463$             | $-3.551578$  |
|                                            | (0.39610)               | (0.17034)               | (0.59803)               | (0.76374)    | (0.59342)               | (0.18494)    | (0.63670)               | (1.30703)    |
|                                            | $[-1.57874]$            | $[-1.96036]$            | $[-1.25528]$            | $[-0.53192]$ | 1.10832                 | 0.67090      | $[-1.19439]$            | $-2.71728$   |
| $D(CFFS(-2))$                              | 0.553578                | 0.246050                | 0.842586                | $-0.457174$  | $-0.207726$             | 0.022679     | 0.989763                | 5.365722     |
|                                            | (0.36023)               | (0.15491)               | (0.54387)               | (0.69458)    | (0.53968)               | (0.16819)    | (0.57904)               | (1.18867)    |
|                                            | 1.53674]                | 1.58830]                | 1.54924]                | $[-0.65821]$ | $\overline{[-0.38491]}$ | $0.13484$ ]  | 1.70932                 | 4.51404]     |
| $D(RSS(-1))$                               | $-0.174718$             | 0.002589                | $-0.268109$             | $-0.272984$  | 0.257701                | $-0.225767$  | $-0.264295$             | $-0.212210$  |
|                                            | (0.21873)               | (0.09406)               | (0.33024)               | (0.42175)    | (0.32769)               | (0.10213)    | (0.35159)               | (0.72176)    |
|                                            | $[-0.79878]$            | 0.02752                 | $\overline{[-0.81186]}$ | $[-0.64727]$ | 0.78641                 | $[-2.21065]$ | $\overline{[-0.75171]}$ | $[-0.29402]$ |
| $D(RSS(-2))$                               | $-0.100539$             | $-0.051960$             | $-0.095485$             | $-0.413648$  | $-0.111063$             | $-0.040796$  | $-0.051794$             | $-0.032939$  |
|                                            | (0.16523)               | (0.07106)               | (0.24947)               | (0.31859)    | (0.24754)               | (0.07715)    | (0.26560)               | (0.54523)    |
|                                            | $[-0.60847]$            | $\overline{[-0.73124]}$ | $\overline{[-0.38276]}$ | $[-1.29836]$ | $[-0.44866]$            | $[-0.52881]$ | $[-0.19501]$            | $-0.06041$   |
| $D(ILPS(-1))$                              | 0.526307                | 0.936735                | 0.421984                | $-0.101059$  | 0.477743                | $-0.436746$  | 0.531170                | 1.230154     |
|                                            | $\sqrt{(0.75172)}$      | (0.32327)               | (1.13494)               | (1.44943)    | (1.12620)               | (0.35098)    | (1.20833)               | (2.48051)    |
|                                            | 0.70013                 | [2.89767]               | 0.37181                 | $[-0.06972]$ | 0.42421                 | $[-1.24435]$ | 0.43959]                | 0.49593]     |
| $D(ILPS(-2))$                              | 0.598781                | 0.512270                | 0.655741                | 0.613546     | 0.250483                | $-0.363937$  | 0.660631                | 1.393311     |
|                                            | (0.48773)               | (0.20974)               | (0.73636)               | (0.94041)    | (0.73069)               | (0.22772)    | (0.78398)               | (1.60938)    |
|                                            | $\overline{1.22}770$    | 2.44238                 | $\overline{0.89}051$ ]  | $0.65243$ ]  | $0.34280$ ]             | $[-1.59817]$ | 0.84266                 | $0.86574$ ]  |
| $D(RIS(-1))$                               | $-4.617484$             | $-4.161736$             | -4.960505               | 0.383931     | 4.074261                | 2.521965     | $-5.577953$             | $-14.00915$  |
|                                            | (3.40400)               | (1.46386)               | (5.13933)               | (6.56341)    | (5.09974)               | (1.58935)    | (5.47166)               | (11.2324)    |
|                                            | $[-1.35649]$            | $[-2.84299]$            | $-0.96521$              | $0.05850$ ]  | 0.79892                 | 1.58679      | $[-1.01943]$            | $[-1.24721]$ |
| $D(RIS(-2))$                               | 2.457743                | $-0.143198$             | 4.030929                | $-0.931991$  | $-2.106165$             | 1.863096     | 4.322766                | 13.07235     |
|                                            | (2.78769)               | (1.19882)               | (4.20883)               | (5.37508)    | (4.17641)               | (1.30159)    | (4.48099)               | (9.19874)    |
|                                            | 0.88164                 | $[-0.11945]$            | 0.95773                 | $-0.17339$   | $-0.50430$              | 1.43140      | 0.96469]                | 1.42110      |
| $D(ENES(-1))$                              | $-0.019090$             | $-0.013980$             | $-0.010841$             | $-0.107502$  | 0.024146                | $-0.024485$  | 0.002892                | $-0.130888$  |
|                                            | (0.04702)               | (0.02022)               | (0.07099)               | (0.09066)    | (0.07044)               | (0.02195)    | (0.07558)               | (0.15515)    |
|                                            | $[-0.40600]$            | $[-0.69136]$            | $-0.15272$              | $[-1.18575]$ | 0.34277                 | $[-1.11529]$ | 0.03826                 | $-0.84360$ ] |
| $D(ENES(-2))$                              | $-0.008859$             | 0.023992                | $-0.023371$             | $-0.076270$  | 0.036684                | $-0.011315$  | $-0.012849$             | $-0.107512$  |
|                                            | (0.04124)               | (0.01773)               | (0.06226)               | (0.07951)    | (0.06178)               | (0.01925)    | (0.06629)               | (0.13608)    |
|                                            | $\overline{[-0.21482]}$ | 1.35285                 | $[-0.37537]$            | $[-0.95921]$ | 0.59376                 | $[-0.58764]$ | $\overline{[-0.19383]}$ | $[-0.79008]$ |
| $\overline{C}$                             | $-0.037671$             | $-0.030395$             | $-0.047868$             | $-0.403052$  | $-0.078421$             | 0.136145     | $-0.013032$             | 0.253618     |
|                                            | (0.20716)               | (0.08909)               | (0.31276)               | (0.39943)    | (0.31035)               | (0.09672)    | (0.33298)               | (0.68356)    |
|                                            | $[-0.18185]$            | $[-0.34119]$            | $[-0.15305]$            | $[-1.00908]$ | $[-0.25268]$            | 1.40760]     | $[-0.03914]$            | 0.37102      |
|                                            |                         |                         |                         |              |                         |              |                         |              |
| R-squared                                  | 0.596604                | 0.762750                | 0.547326                | 0.359831     | 0.392089                | 0.376683     | 0.589261                | 0.909923     |
| Adj. R-squared                             | 0.215618                | 0.538681                | 0.119801                | $-0.244772$  | $-0.182050$             | $-0.212004$  | 0.201341                | 0.824851     |
| Sum sq. resids                             | 18.86242                | 3.488325                | 42.99612                | 70.12562     | 42.33624                | 4.112014     | 48.73651                | 205.3827     |
| S.E. equation                              | 1.023676                | 0.440222                | 1.545533                | 1.973795     | 1.533628                | 0.477959     | 1.645474                | 3.377891     |
| F-statistic                                | 1.565948                | 3.404083                | 1.280219                | 0.595152     | 0.682916                | 0.639869     | 1.519026                | 10.69589     |
| Log likelihood                             | -39.44753               | -9.068037               | $-54.27843$             | $-63.08363$  | $-54.00003$             | $-12.02888$  | $-56.53416$             | $-82.42619$  |
| Akaike AIC                                 | 3.191530                | 1.503780                | 4.015468                | 4.504646     | 4.000002                | 1.668271     | 4.140787                | 5.579233     |
| Schwarz SC                                 | 3.983289                | 2.295539                | 4.807228                | 5.296406     | 4.791761                | 2.460030     | 4.932546                | 6.370993     |
| Mean dependent                             | 0.034599                | 0.032968                | 0.011792                | $-0.148825$  | $-0.038648$             | 0.120208     | 0.016721                | $-0.066387$  |
| S.D. dependent                             | 1.155842                | 0.648144                | 1.647358                | 1.769119     | 1.410594                | 0.434149     | 1.841239                | 8.071273     |
| Determinant resid covariance (dof<br>adj.) |                         | 1.61E-06                |                         |              |                         |              |                         |              |
| Determinant resid covariance               |                         | 6.28E-09                |                         |              |                         |              |                         |              |
| Log likelihood                             |                         | $-68.71304$             |                         |              |                         |              |                         |              |
| Akaike information criterion               |                         | 12.26184                |                         |              |                         |              |                         |              |
| Schwarz criterion                          |                         | 18.94780                |                         |              |                         |              |                         |              |

المصدر مخرجات برنامج EViews

**التهميش والإحالات:** 

-1 ف.س.دادايان ، (1992)، ترجمة علي محمد تقي القزويني، النماذج الاقتصادية العالمية ، ديوان المطبوعات الجامعية ، الجزائر، ص .08 -2 أموري هادي كاظم الحسناوي، (2002)، طرق القياس الاقتصادي، دار وائل للنشر، الأردن، ص.397 -3 محمود فوزي شعوبي، (2007)، السياحة والفندقة في الجزائر، دراسة قياسية — 2002/1974-، دكتوراه غير منشورة، العلوم الاقتصادية، تخصص الاقتصاد القياسي، جامعة الجزائر، ص.ص .155-151

\_\_\_\_\_\_\_\_\_\_\_\_\_\_\_\_\_\_\_\_\_\_\_\_\_\_\_\_\_\_\_\_\_\_\_\_\_\_\_\_\_\_\_\_\_\_\_\_\_\_\_\_\_\_\_\_\_\_\_\_\_\_\_\_\_

4 -Melard Guy, (1991), Méthodes de prévision à court terme, Edition Ellipses, Bruxelles, P282 . 5– عبد القادر محمد عبد القادر عطية، (2004)، الحديث في الاقتصاد القياسي بين النظرية والتطبيق، الدار الجامعية، الإسكندرية، مصر، ص 654. -6 عابد بن عابد العبدلي، (2007)، محددات الطلب على واردات المملكة العربية السعودية في إطار التكامل المشترك وتصحيح الخطأ، مجلة مركز صالح عبد

االله كامل للاقتصاد الإسلامي، جامعةالأز هر، العدد ،23 مصر، ص ص .19-18

-7 صحراوي سعيد، (2010)، محددات سعر الصرف دراسة قياسية لنظرية تعادل القوة الشرائية والنموذج النقدي في الجزائر، مذكرة ماجستير غير منشورة، قسم العلوم الاقتصادية تخصص مالية دولية، جامعة تلمسان، الجزائر، ص .150

-8 عبد القادر محمد عبد القادر عطية، مرجع سابق، ص.657

9-Régis Bourbonnais, (2005), Econométri, 6<sup>e</sup> édition, Dound, Paris, P-P 231-232. عبد الجليل هجيرة،  $(2012)$ ، أثر تغيرات سعر الصرف على الميزان التجاري — دراسة حالة الجزائر-،مذكرة ماجستير غير منشورة، العلوم الاقتصادية، تخصص مالية دولية، جامعة تلمسان، الجزائر، ص .156

-11 جنيدي مراد،(2006)، دراسة تحليلية قياسية لظاهرة الإدخار في الجزائر «VAR«باستعمال أشعة الإنحدار الذاتي(2004-1970) ، مذكرة ماجستير غير منشورة، قسم العلوم الاقتصادية تخصص اقتصاد كمي، جامعة الجزائر، الجزائر، ص .115

12-Johansen,S–Juselius ,K, (1990), Maximum Likelihood Estimation and Inference on Co-integration With Applications to the Demand For Money, Edition Ellipses, Bruxelles, P-P 169-210.

13 -Johansen,S, (1991), Estimation and Hypothesis Testing of Co-integration Vectors in Gaussian Autoregressive Models, Edition Ellipses, Bruxelles, P-P 1551-1580.

-14 عبد الجليل هجيرة، مرجع سابق، ص .157

-15 خلف الله أحمد محمد عربي، (2005)، اقتصاد قياسي متقدم، مطبعة جي تاون الخرطوم، السودان، ص67.

16- Ritchard Harris, (1995), Using Co-integration Analysis in Economics Modelling, Prentice Hall, London, P(23).

-17 عبد الجليل هجيرة، مرجع سابق، ص .164